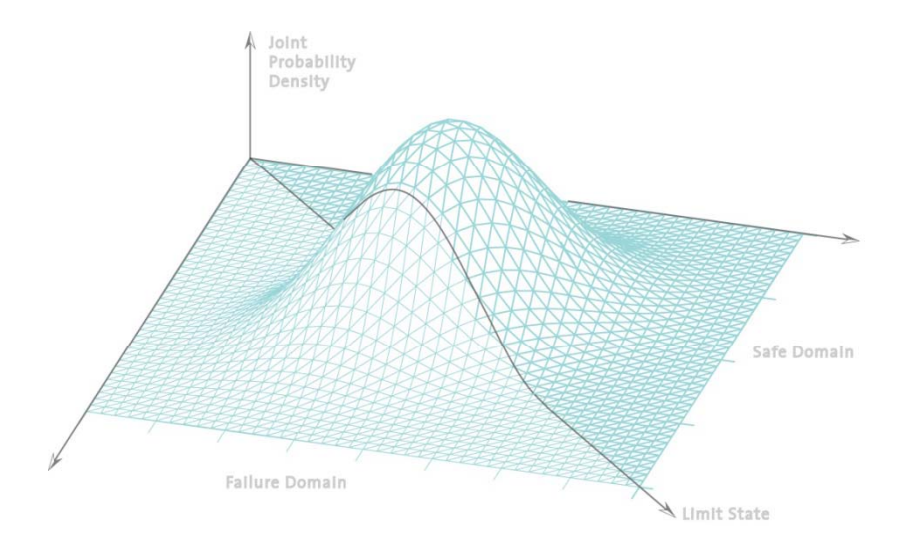

# **Statistik undWahrscheinlichkeitsrechnung**

Dr. Jochen Köhler

# Lehrveranstaltung im Überblick

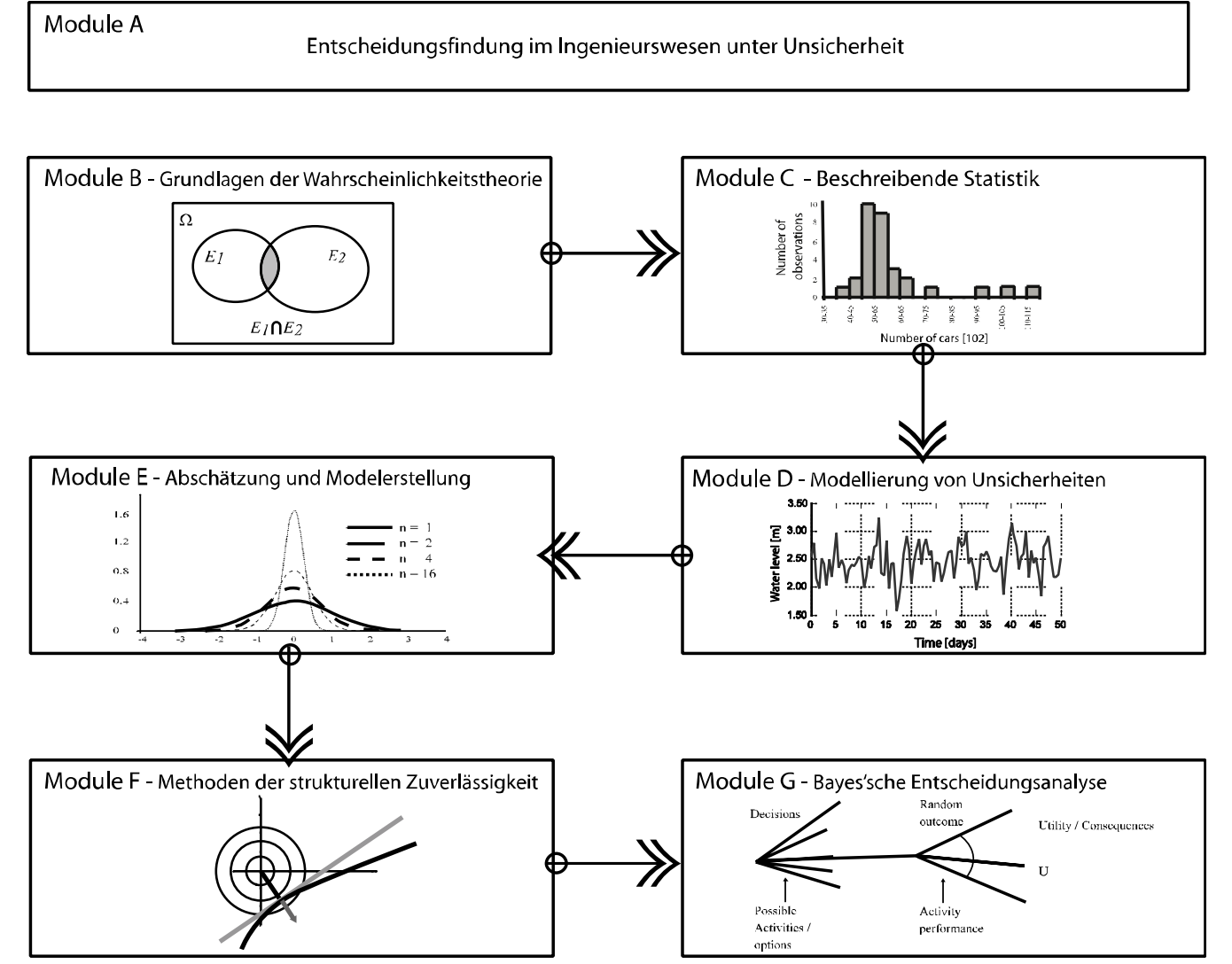

# Überblick über die Kapitel

Graphische /numerische Interpretation von Beobachtungen

Wahrscheinlichkeitstheorie

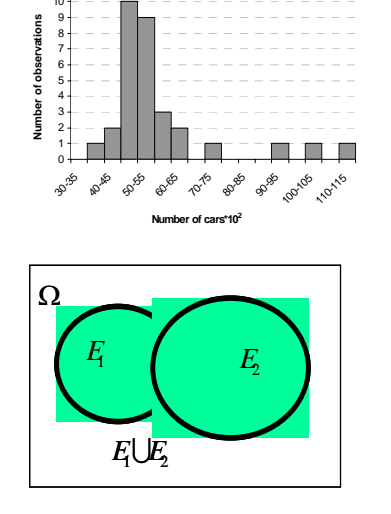

Modellevaluation

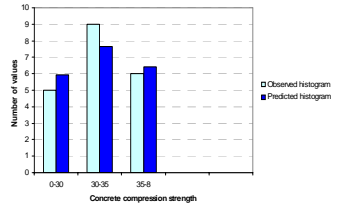

Bayessche Modellierung

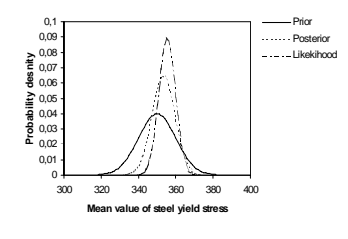

Verteilungsfunktionen, Momente, Extreme

Modellierung und Datenbeschreibung

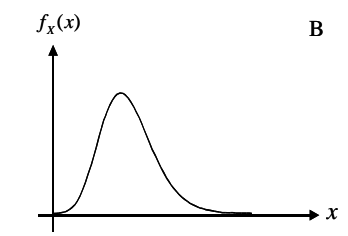

Zuverlässigkeitsanalyse

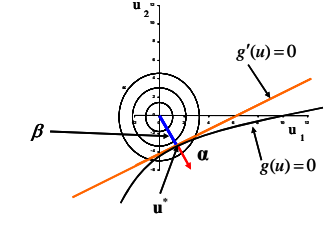

 $\overrightarrow{a}$ 

Entscheidungsfindung

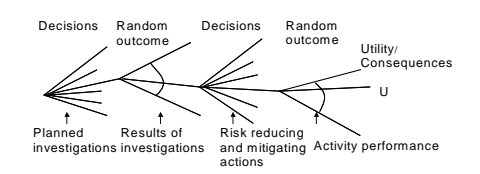

# Inhalt der heutigen Vorlesung

- $\blacksquare$  Einführung in die Entscheidungstheorie
	- **Das Problem**
	- **Der Entscheidungsbaum**
	- **A‐Priori Analyse**
	- **Posterior Analyse**
	- **Pre‐Posterior Analyse**

Solution B and F

 $\overline{\mathbb{R}}$ Das grundlegende Ingenieurproblem

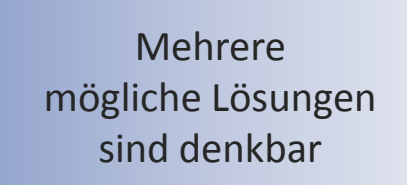

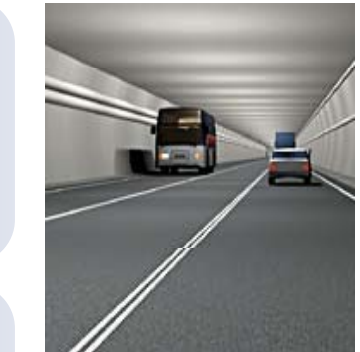

Die vorhandene Information ist unsicher

Eine Entscheidung muss getroffen werden!

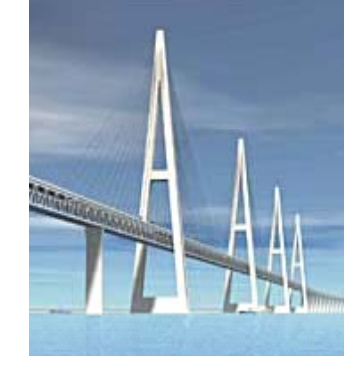

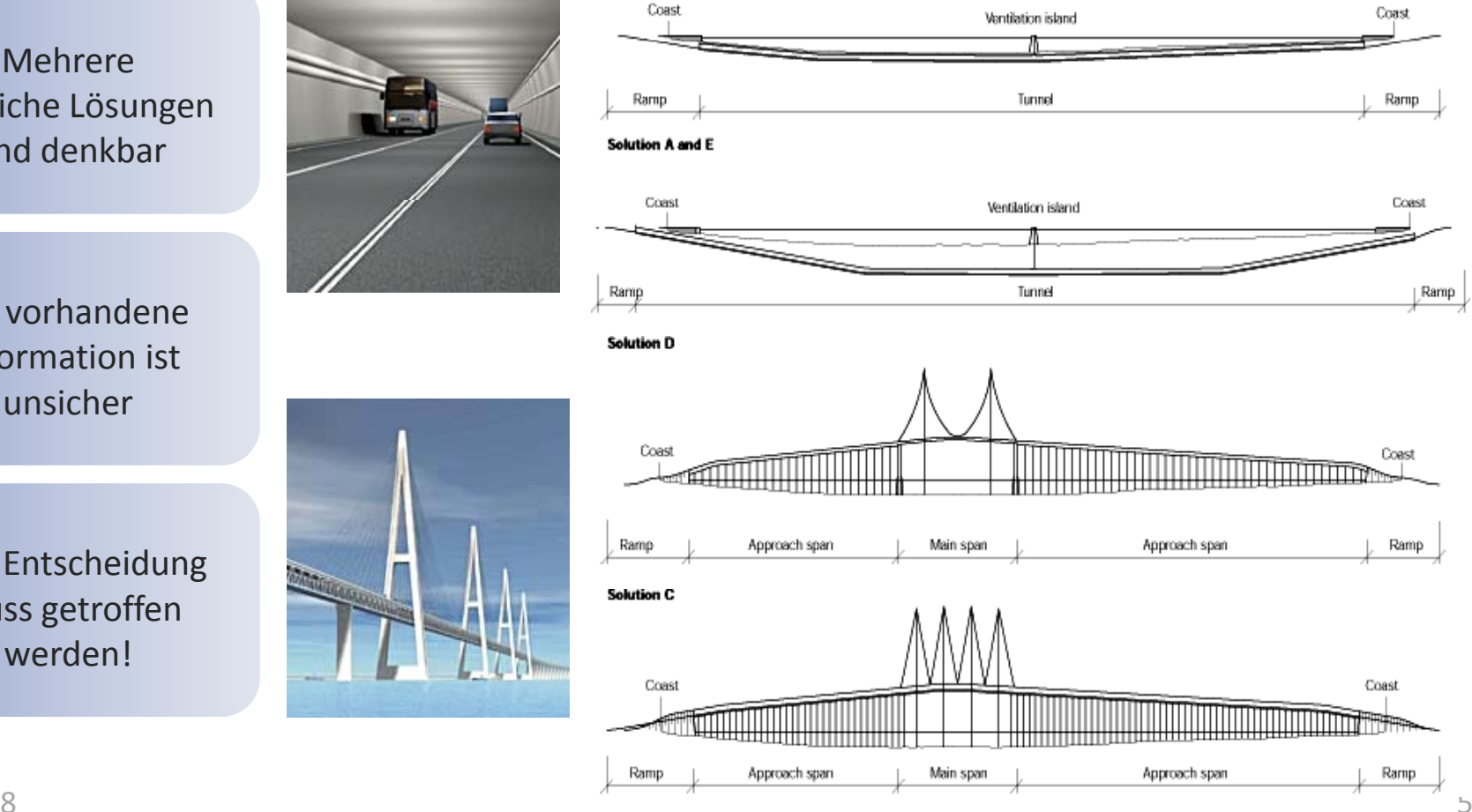

27.05.2008

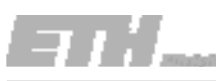

- $\mathcal{L}_{\mathcal{A}}$  Vorgehen
	- Formulierung des Entscheidungsproblems
		- Identifizierung des Entscheidungsträgers und seiner Präferenzen
		- Darstellen des Entscheidungsprozesses
		- Identifizierung aller möglichen Entscheidungsalternativen
		- Identifizierung der Unsicherheiten
	- Identifizierung potentieller Konsequenzen und ihres Nutzens (Kosten und Ertrag)
	- Beurteilung der Eintretenswahrscheinlichkeiten der Konsequenzen
	- Vergleich der unterschiedlichen Entscheidungsalternativen basierend auf dem Erwartungswert ihres Nutzens
	- Entscheidung und Dokumentieren der Annahmen, auf welchen die gewählte Alternative beruht

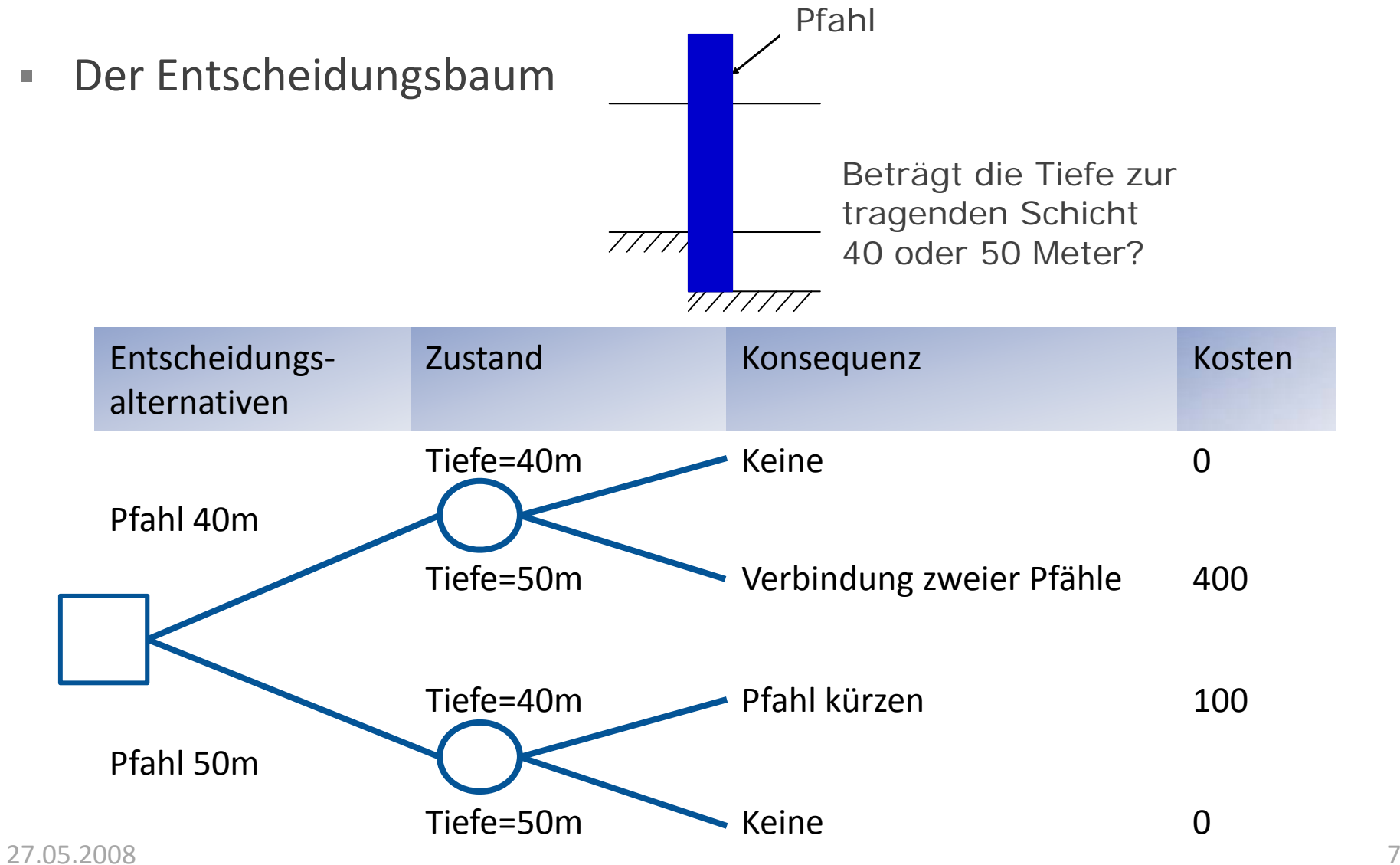

- $\Box$  Zuordnung von Nutzen
	- –Der Nutzen spiegelt die Präferenzen des Entscheidungsträgers wider.
	- – Nutzenfunktionen können als lineare Funktionen definiert werden, ausgedrückt in monetären Einheiten.
	- Alle monetären Konsequenzen sind in der Nutzenfunktion zu integrieren.

$$
u(a_i) = \sum_{j=1}^n p_j u(K_j)
$$

- Nutzen (Kosten und Ertrag) der aus der Handlungsalternativen *ai* entsteht  $u(a_i)$
- $p_ju(K_j)$  Erwartungswert des Nutzens der Konsequenz  $K_j$  $\mu(K_j)$ 
	- Eintretenswahrscheinlichkeit der Konsequenz *Kj j p*
	- Nutzen der Konsequenz *Kj j* $u(K_{\overline{j}})$ 
		- Potentielle Konsequenz aus der Handlungsalternativen *ai*  $K<sub>i</sub>$

Die unterschiedlichen Typen der Analyse in der Entscheidungstheorie:

- **A-Priori Analyse**  $\Box$
- **Posterior Analyse**  $\Box$
- **Pre-Posterior Analyse**  $\Box$

#### **Beispiel**

Welche Pfahllänge sollte eingesetzt werden?

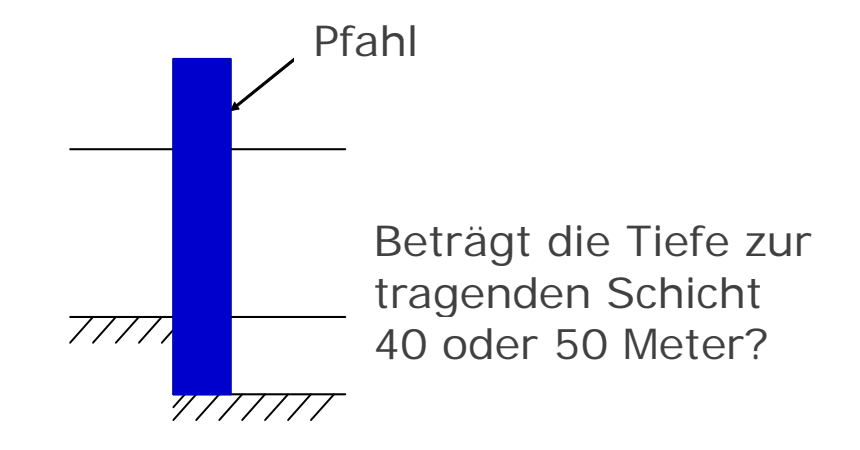

#### Beispiel

Welche Pfahllänge sollte eingesetzt werden? Pfahl

#### Alternativen:

- 
- $a_1$  : Wahl eines Pfahls mit 50 Metern Länge

Zustände der Natur (Tiefe des Untergrundes):  $\theta_0$ : Untergrund in 40 Metern Tiefe  $P'(\theta_0) = 0.7$  $\theta_1$ : Untergrund in 50 Metern Tiefe  $P'(\theta_1) = 0.3$ 

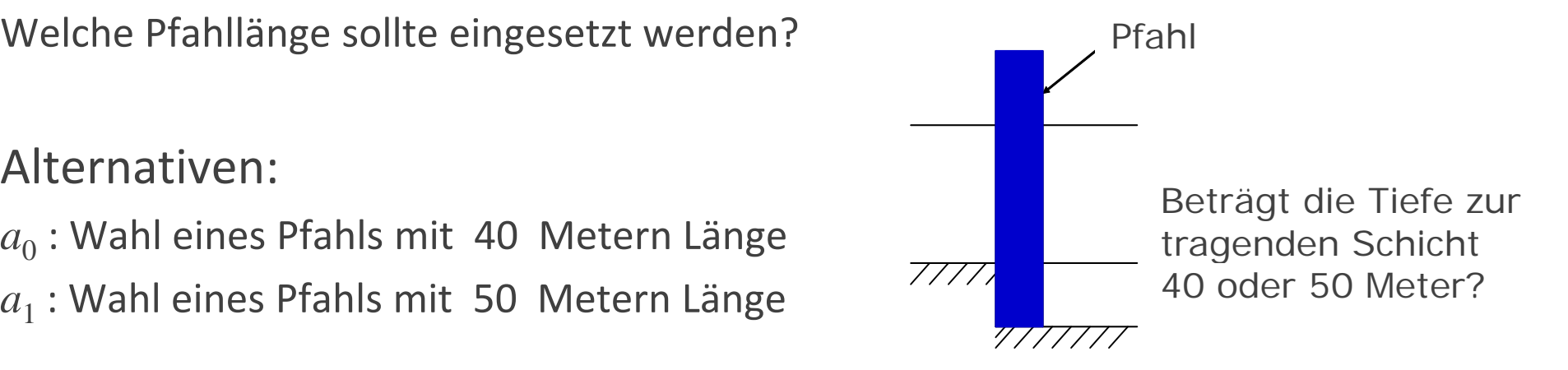

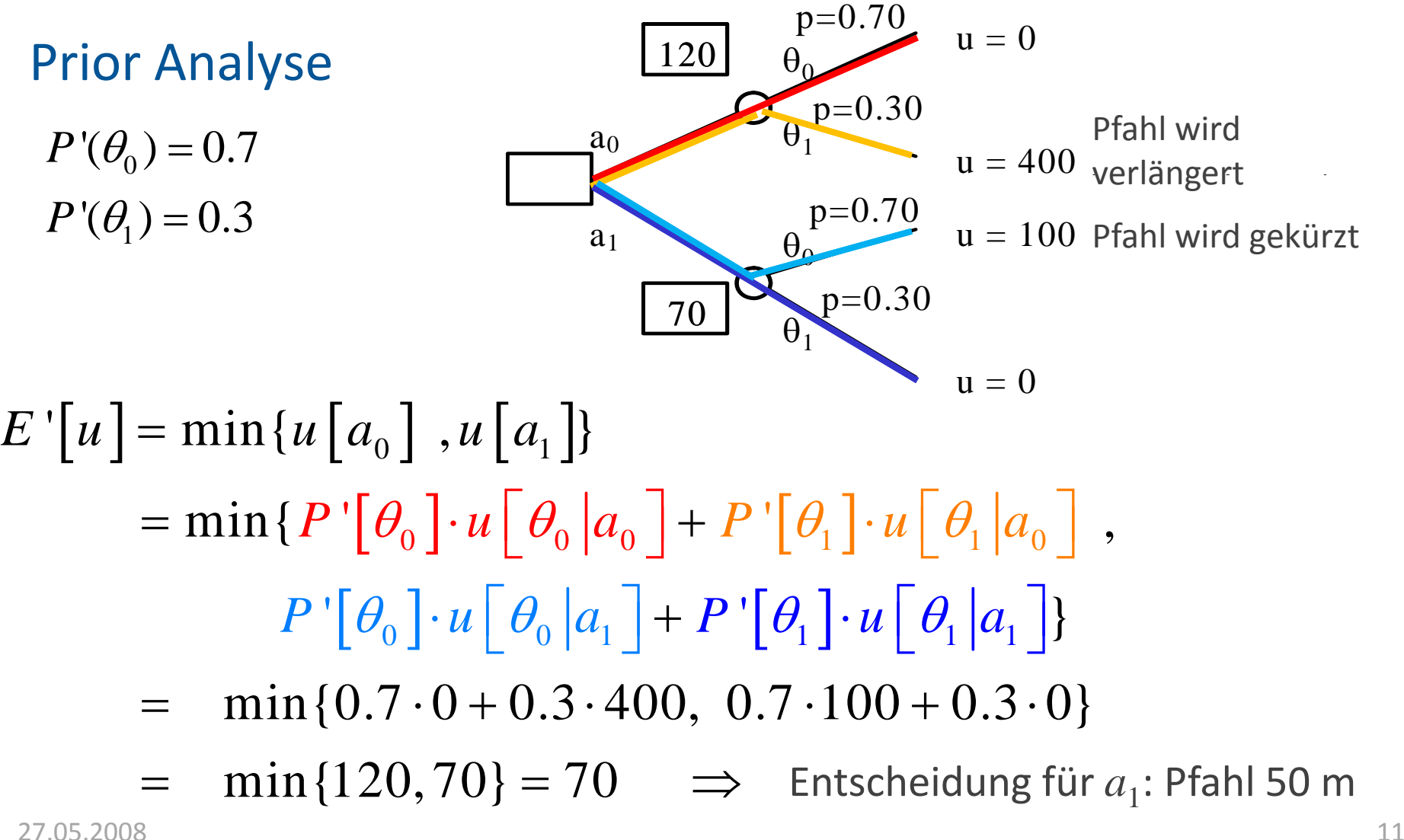

Posterior Analyse

$$
P''(\theta_i) = \frac{P[z_k|\theta_i]P'[\theta_i]}{\sum_j P[z_k|\theta_j]P'[\theta_j]}
$$

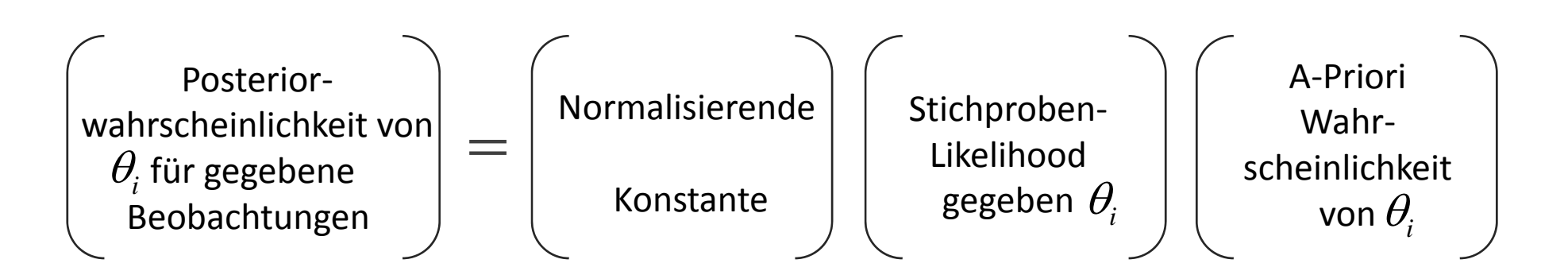

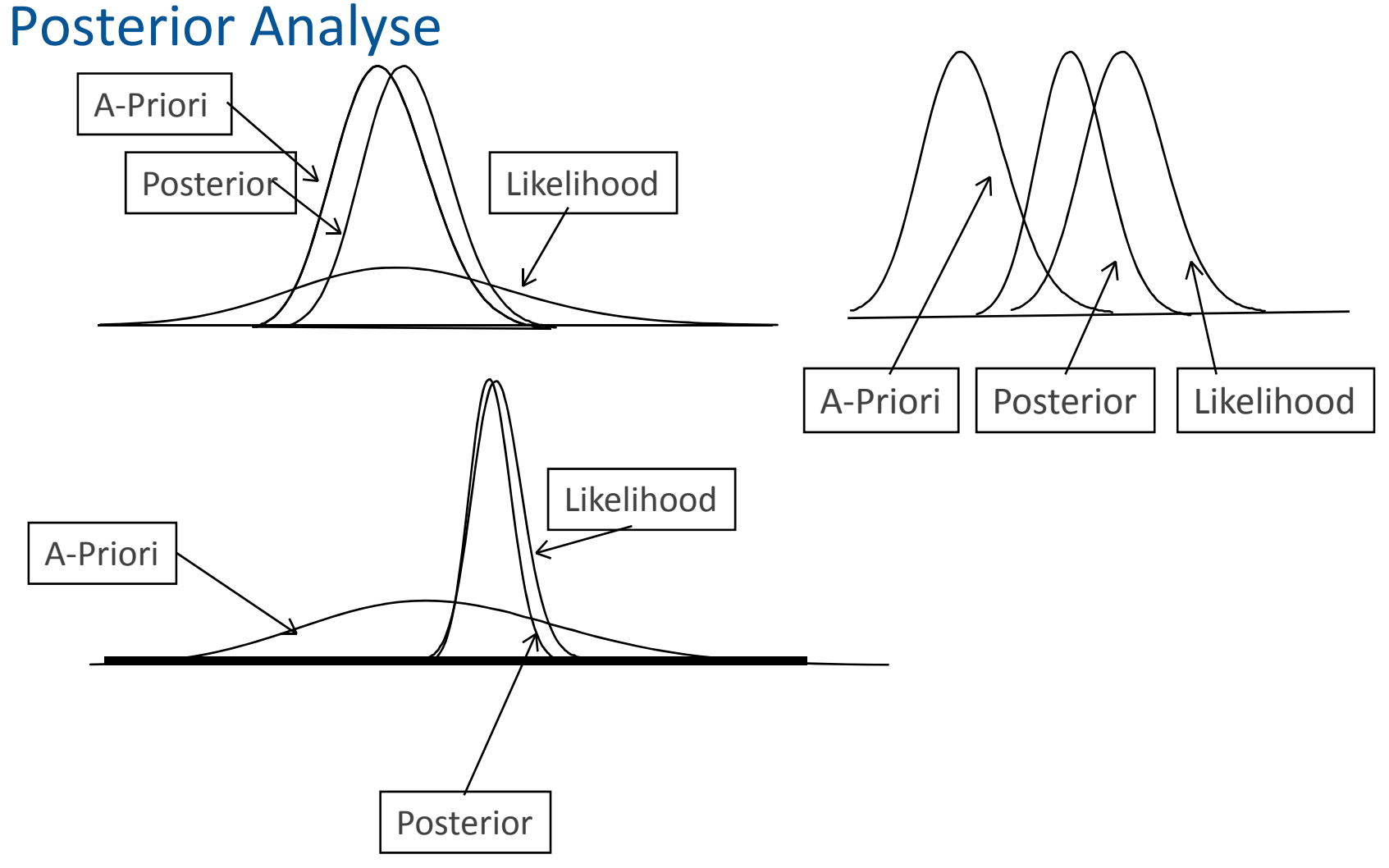

 $\textsf{Posterior}\text{ Analyse - Beispiel} \textcolor{red}{ \qquad \qquad P^{\text{v}}(\theta_i)=\frac{P[z_k|\theta_i]P^{\text{v}}[\theta_i]}{P^{\text{v}}(\theta_i)}$ 

$$
P''(\theta_i) = \frac{P[z_k|\theta_i]P'[\theta_i]}{\sum_j P[z_k|\theta_j]P'[\theta_j]}
$$

Ultraschalltests werden durchgeführt,

um die Tiefe des Untergrundes festzustellen.

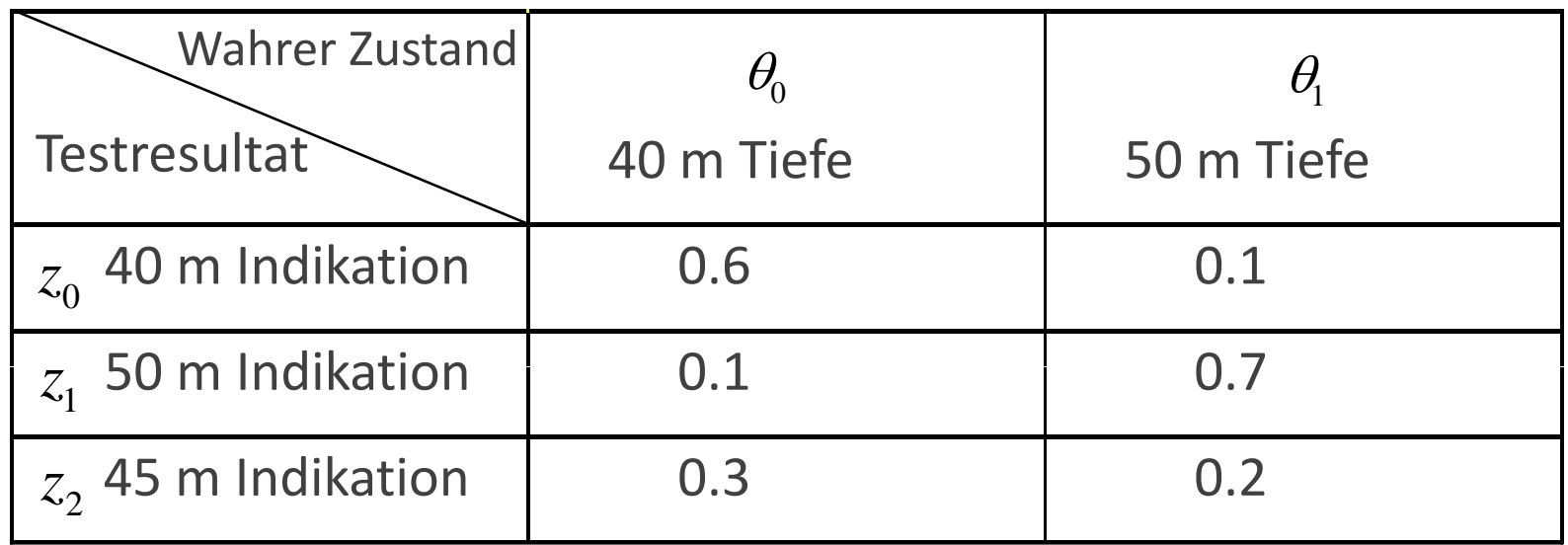

8 a compared to the contract of the contract of the contract of the contract of the contract of the contract of the contract of the contract of the contract of the contract of the contract of the contract of the contract o Likelihoods der verschiedenen Indikationen (Testresultate) je Zustand der Natur.

Posterior Analyse

\n
$$
P''(\theta_i) = \frac{P[z_k|\theta_i]P''[\theta_i]}{\sum_j P[z_k|\theta_j]P''[\theta_j]}
$$

Nehmen wir an, der Test zeigt 45 Meter an:

$$
P''[\theta_0] = P[\theta_0|z_2] \propto P[z_2|\theta_0] P[\theta_0] = 0.3 \times 0.7 = 0.21
$$
  

$$
P''[\theta_1] = P[\theta_1|z_2] \propto P[z_2|\theta_1] P[\theta_1] = 0.2 \times 0.3 = 0.06
$$

$$
P''\Big[\theta_0\Big|z_2\Big] = \frac{0.21}{0.21 + 0.06} = 0.78
$$

$$
P''\Big[\theta_1\Big|z_2\Big] = \frac{0.06}{0.21 + 0.06} = 0.22
$$

#### Posterior Analyse

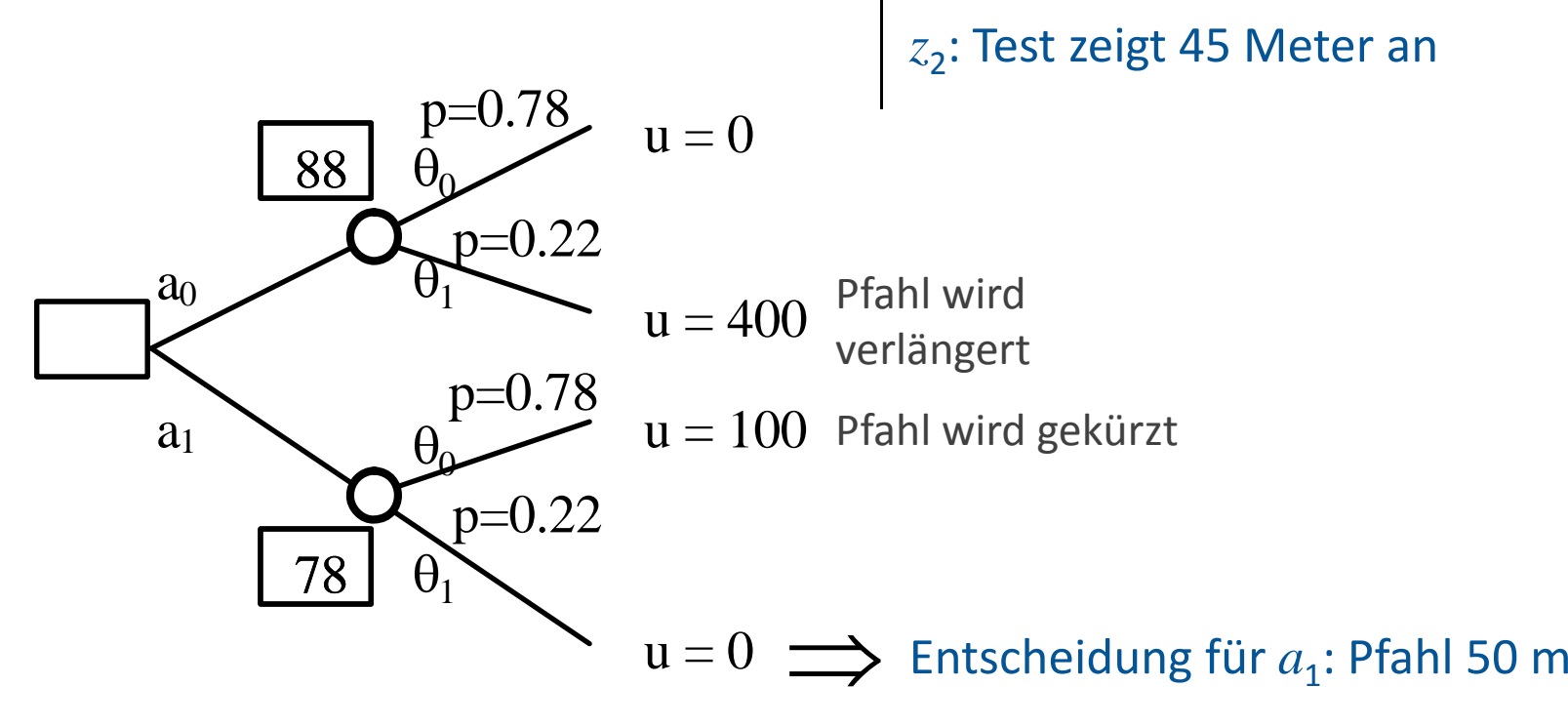

#### Entscheidungsfindung im Ingenieurwesen  $\theta_0$  $p=0.78$   $u=0$  $881 \theta$ **Posterior Analyse**  $\theta_{\text{\tiny{l}}}$  $u = 400$  Pfähle werde p=0.78 Pfähleverbunden

$$
E''[u|z_2] = \min_j\{E''[u(a_j)|z_2]\}
$$

**88** 
$$
\theta_0
$$
  $u=0$   
\na)  $\theta_1$   $u=400$  **Pfähle werden**  
\na)  $\theta_1$   $u=400$  **Pfähle werden**  
\na)  $\theta_1$   $u=100$  **Pfahl wird**  
\n**78**  $\theta_1$   $u=0$ 

 $\bar{P} = \min\{P\ {\text{''}[\theta_0]\cdot 0 + P\ {\text{''}[\theta_1]}\cdot 400,\ P\ {\text{''}[\theta_0]}\cdot 100 + P\ {\text{''}[\theta_1]}\cdot 0\}$  $\min\{0.78 \cdot 0 + 0.22 \cdot 400, 0.78 \cdot 100 + 0.22 \cdot 0\}$ 

 $= \min\{88, 78\} = 78$ 

 $\Longrightarrow$  Entscheidung für  $a_1$ : Pfahl 50 m

#### Pre‐Posterior Analyse

- $\mathcal{L}_{\mathcal{A}}$ Betrachten wir das gleiche Beispiel – Pfähle
- $\overline{\phantom{a}}$  Nun hat der Ingenieur die Möglichkeit in Vorfeld zwischen verschiedenen Untersuchungsoptionen zu wählen, z.B.:
	- $e_0$  keine Untersuchungen -> keine Kosten
	- $e_1$  Ultraschall -> 20 GE
	- $e_2$  Probebohrung -> 50 GE
- $\Box$ Die Möglichen Zusatzuntersuchungen beinhalten Kosten
- Wie kann nun entschieden werden welche Option die grösste  $\Box$ Kosteneffizienz hat ??

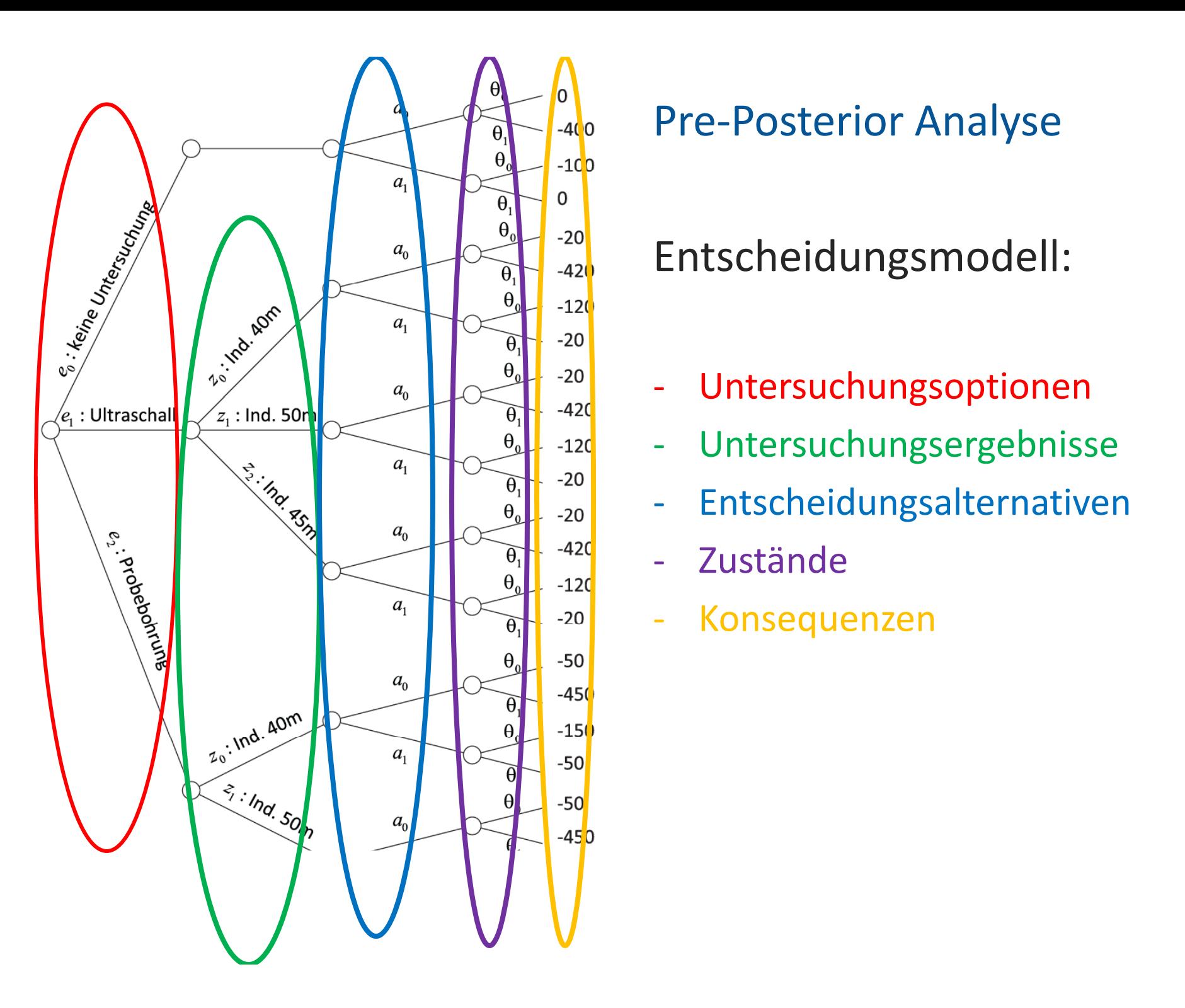

### Entscheidungsmodell:

- $\blacksquare$ Untersuchungsoptionen
- $\blacksquare$ Untersuchungsergebnisse
- $\blacksquare$ Entscheidungsalternativen
- $\mathbf{r}$ Zustände
- $\blacksquare$ Konsequenzen

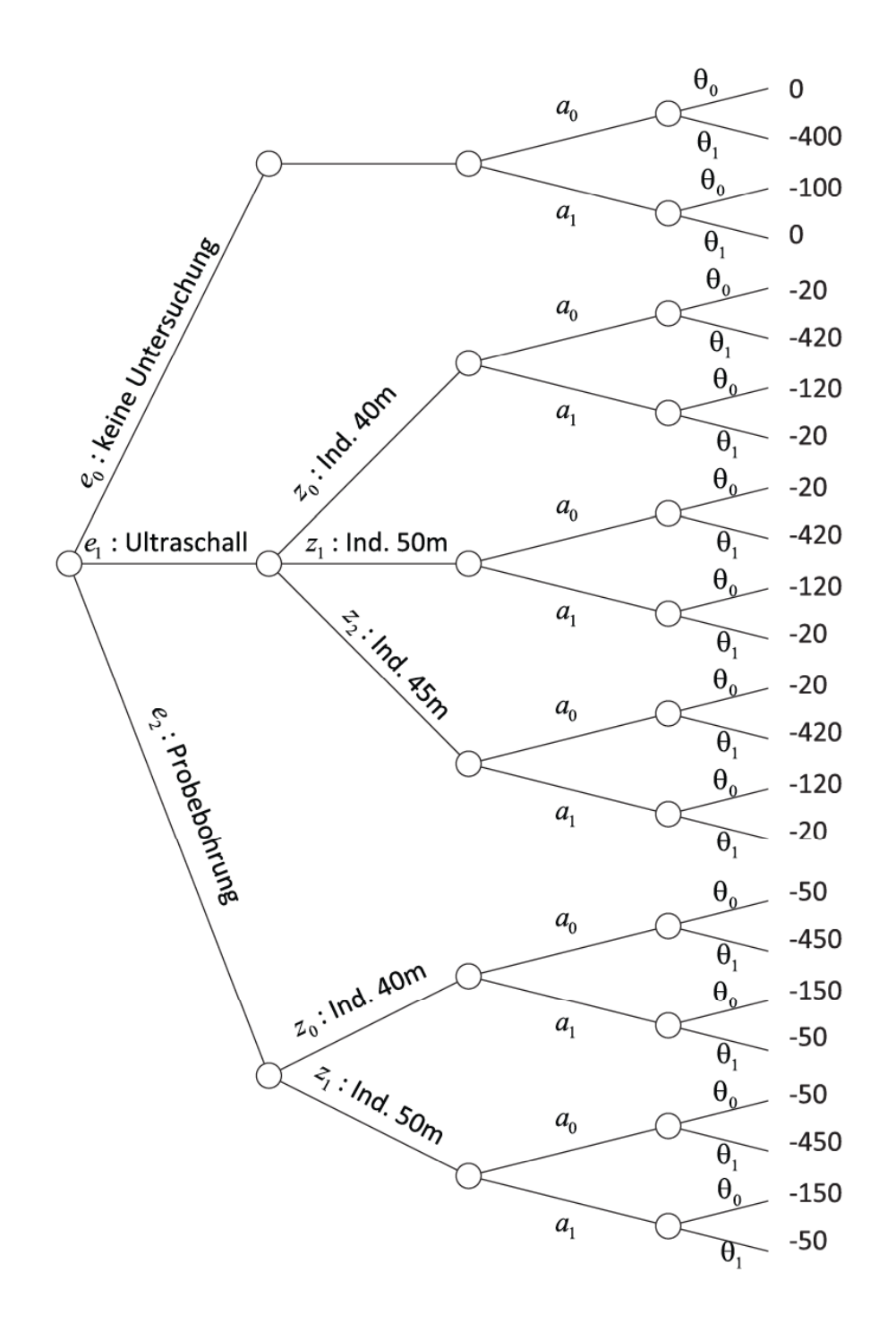

### Entscheidungsmodell:

- ‐Untersuchungsoptionen
- $\overline{\phantom{a}}$ Untersuchungsergebnisse
- ‐Entscheidungsalternativen
- ‐Zustände
- Konsequenzen

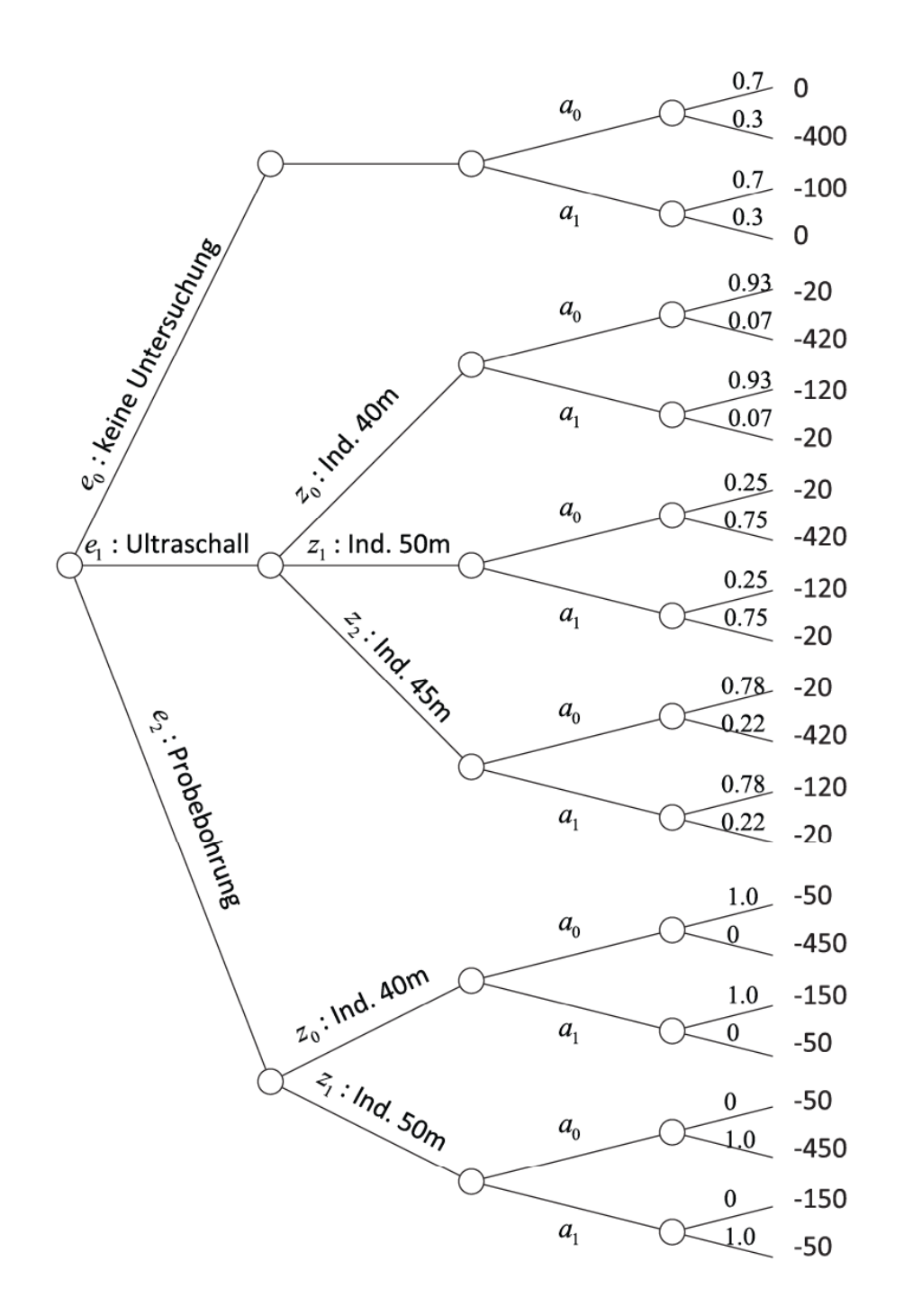

#### Lösen -> von rechts nach links:

1. Ermitteln der Wahrscheinlichkeiten

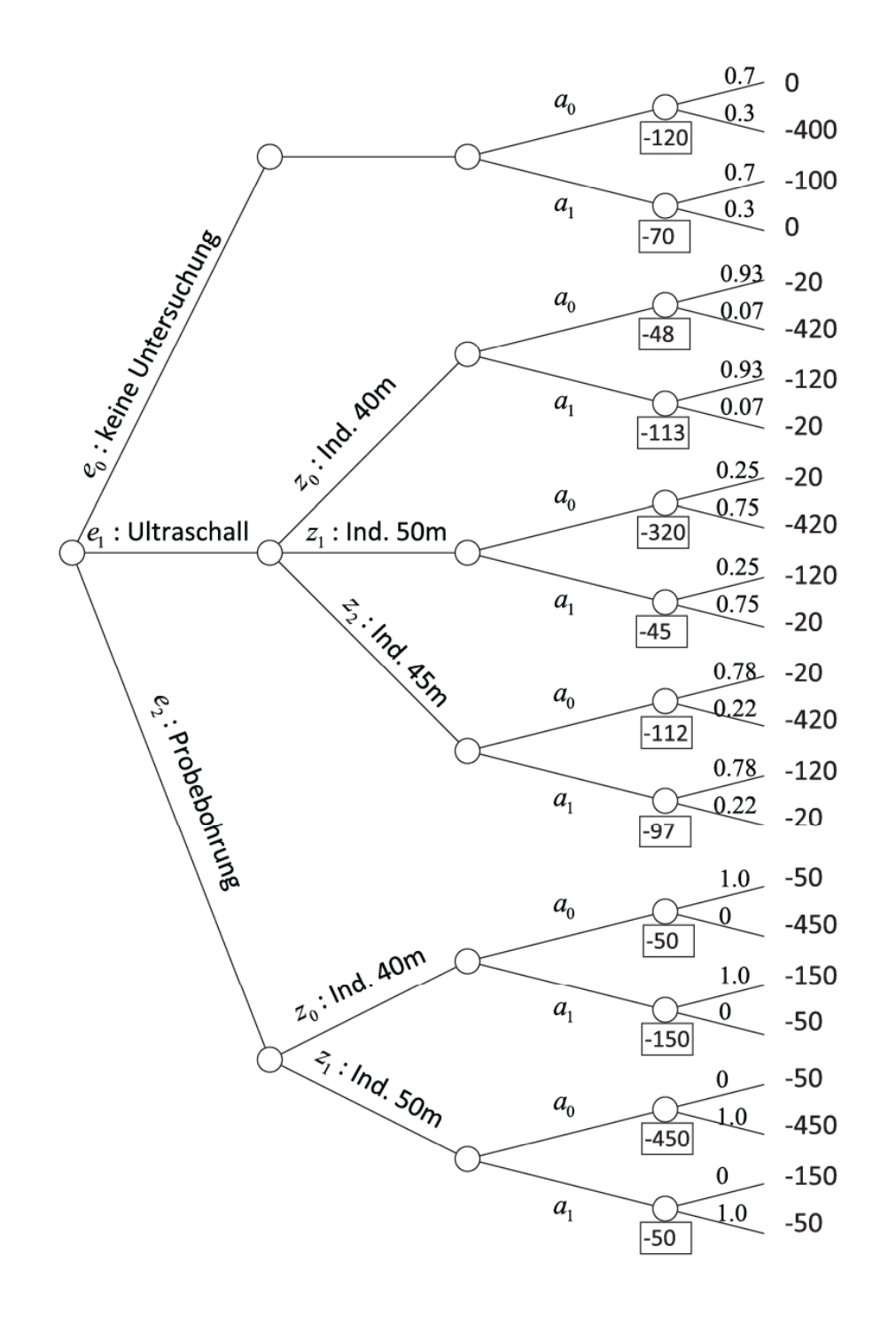

#### Lösen -> von rechts nach links:

- 1. Ermitteln der Wahrscheinlichkeiten
- 2. Frmitteln des erwarteten Nutzens  $E[u|a, z, e] = \sum_{i} P[\theta_i|z, e] \times u[\theta_i|a, z, e]$

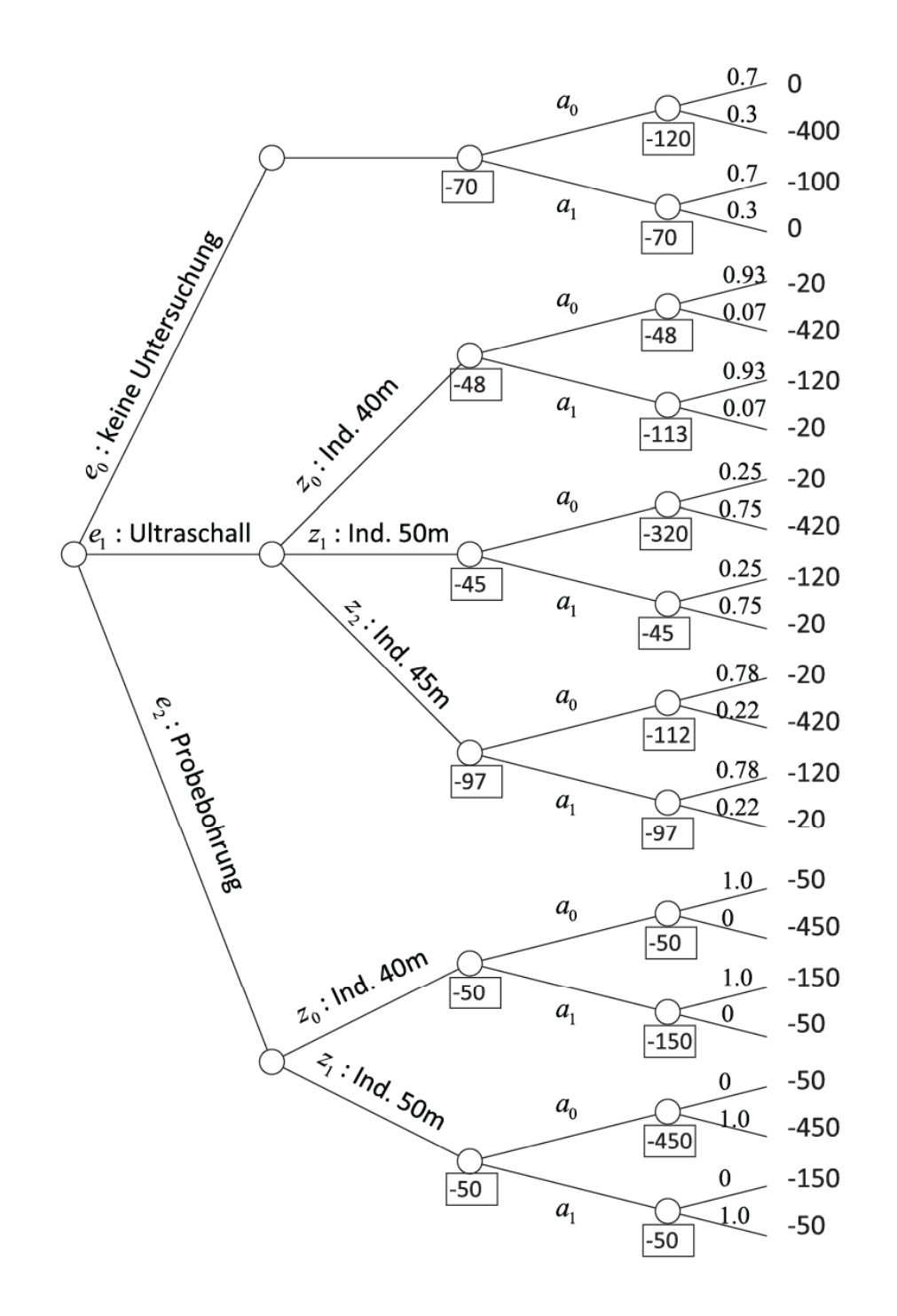

#### Lösen ‐> von rechts nach links:

- 1. Ermitteln der Wahrscheinlichkeiten
- 2. Ermitteln des erwarteten Nutzens  $E[u|a, z, e] = \sum_{i} P[e_i|z, e] \cdot u[e_i|a, z, e]$
- 3. Welche Entscheidung würde man treffen ?

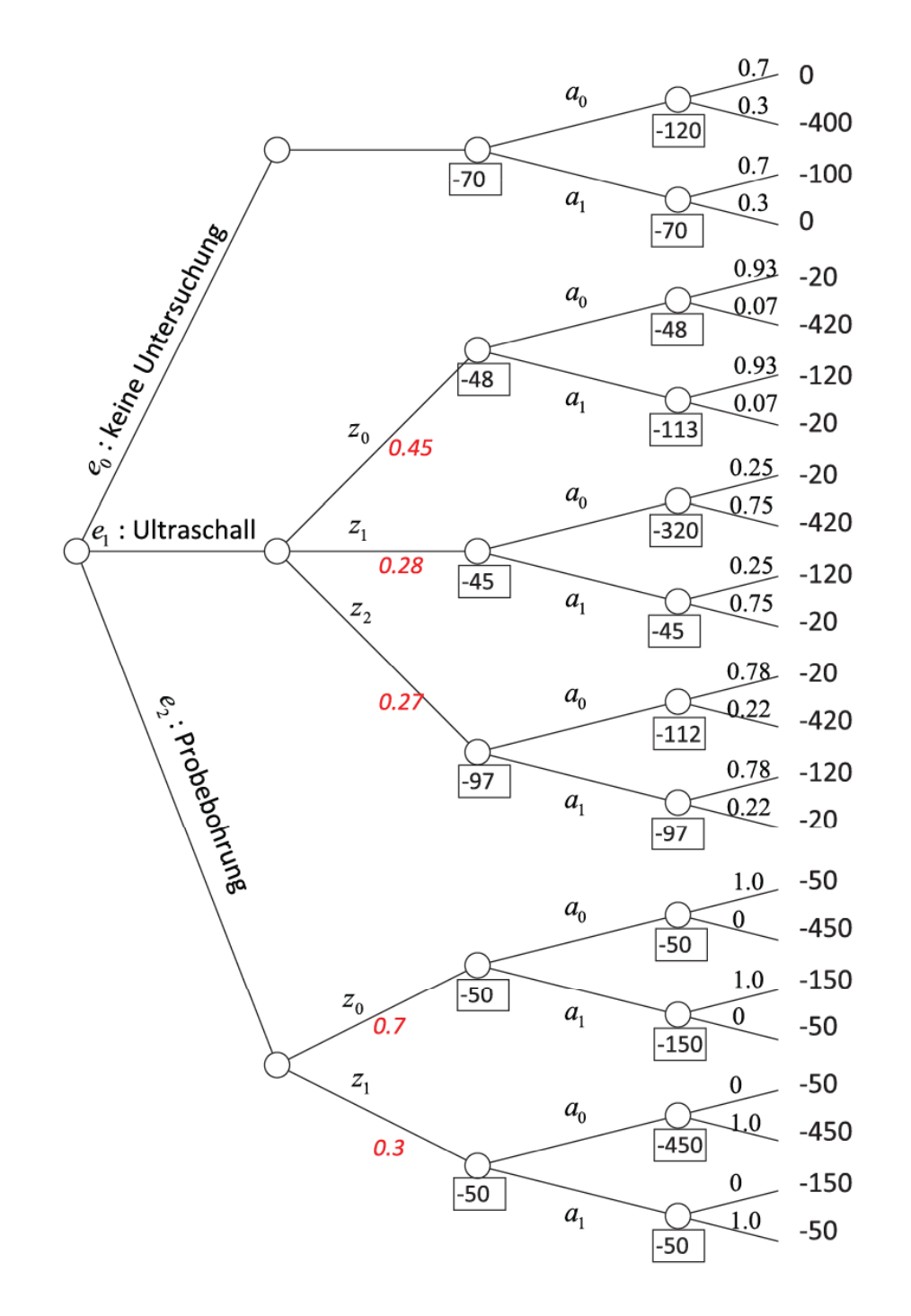

#### Lösen ‐> von rechts nach links:

- 1. Ermitteln der Wahrscheinlichkeiten
- 2. Ermitteln des erwarteten Nutzens  $E[u|a, z, e] = \sum_{i} P[e_i|z, e] \times u[e_i|a, z, e]$
- 3. Welche Entscheidung würde man treffen ?
- 4. Wie Wahrscheinlich sind die Testergebnisse ?

z.B.

$$
\begin{aligned} \begin{bmatrix} z_0 | e_1 \end{bmatrix} &= P \begin{bmatrix} z_0 | e_1, \theta_0 \end{bmatrix} P \begin{bmatrix} \theta_0 \end{bmatrix} + P \begin{bmatrix} z_0 | e_1, \theta_1 \end{bmatrix} P \begin{bmatrix} \theta_1 \end{bmatrix} \\ &= (0.6)(0.7) + (0.1)(0.3) = 0.45 \end{aligned}
$$

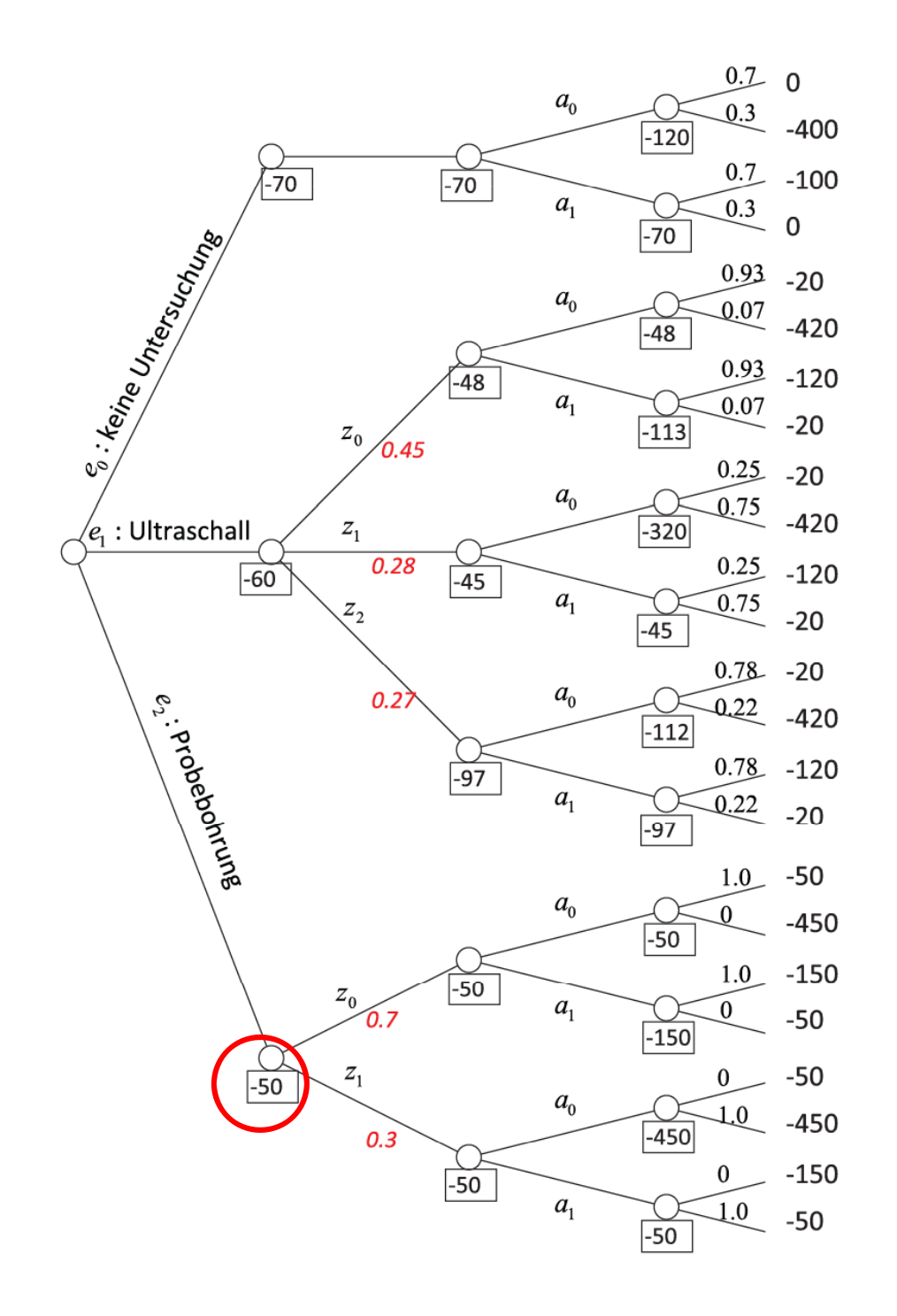

#### Lösen ‐> von rechts nach links:

- 1. Ermitteln der Wahrscheinlichkeiten
- 2. Ermitteln des erwarteten Nutzens  $E[u|a, z, e] = \sum_{i} P[e_i|z, e] \times u[e_i|a, z, e]$
- 3. Welche Entscheidung würde man treffen ?
- 4. Wie Wahrscheinlich sind die Testergebnisse ?
- 5. Erwarteter Nutzen je Untersuchung

#### Zusammenfassung

Je nach Problemstellung kommen verschiedene Entscheidungsanalysen zum Einsatz.

- A-Priori Analyse: Bei gegebener (Ist-)Information
- Posterior Analyse: Bei neuer Information
- Pre-Posterior Analyse: Bei mehreren möglichen Zusatzuntersuchungen.

Es wurden hier die einfachen Grundprinzipien dieser Entscheidungsmodelle vorgestellt.

Die Prinzipien lassen sich auf beliebig komplexe Problemstellung erweitern.

### Zusammenfassung der Vorlesung

- $\Box$ **Unsicherheiten im Ingenieurwesen**
- $\Box$ Zusammenfassung von Daten – nummerisch, graphisch
- $\Box$  Ereignisse und ihre Wahrscheinlichkeiten – bedingte Wahrscheinlichkeit, Satz von Bayes
- $\overline{\Box}$  . Z f ll i bl Zufallsvariablen und Prozesse
- $\overline{\phantom{a}}$ Momente, Parameter und deren Schätzung
- $\overline{\phantom{a}}$ Hypothesentests und Konfidenz, für Stichprobenstatistiken und Verteilungen
- $\overline{\phantom{a}}$  Methoden der Zuverlässigkeit – Grenzzustände und Wahrscheinlichkeiten
- $\mathbb{R}^n$ Entscheidungstheorie